1. 対応金融機関

リアルタイム口座に対応していない金融機関もございますので、以下より必ずご自身の口座が 対応金融機関となっているかご確認ください。登録完了までの期間は金融機関により異なります。

[銀行](https://bbs.naccscenter.com/naccs/dfw/web/data/tetsuduki/realtime/index.html/realtime_ginko.pdf) [信用金庫](https://bbs.naccscenter.com/naccs/dfw/web/data/tetsuduki/realtime/index.html/realtime_shinyokinko.pdf)

## 2. 登録手続きの概要

- ① WEBフォームへ入力し送信してください。 (NACCSセンターにおいて申込内容を審査)2~3営業日以内
- ② 入力不備等が無ければ、申出書等のURLを記載したメールがWEBフォームへ入力した E-mailアドレスへ届きます。
	- メールに記載のとおり 提出書類(PDF)をダウンロードしてください。
- ③ 提出書類を片面印刷(2種類の書式が印刷されます)し、押印等のうえメールに記載の 送付先にご郵送ください。
- ④ 金融機関のチェックを経て、登録が完了しましたらE-mailでお知らせします。

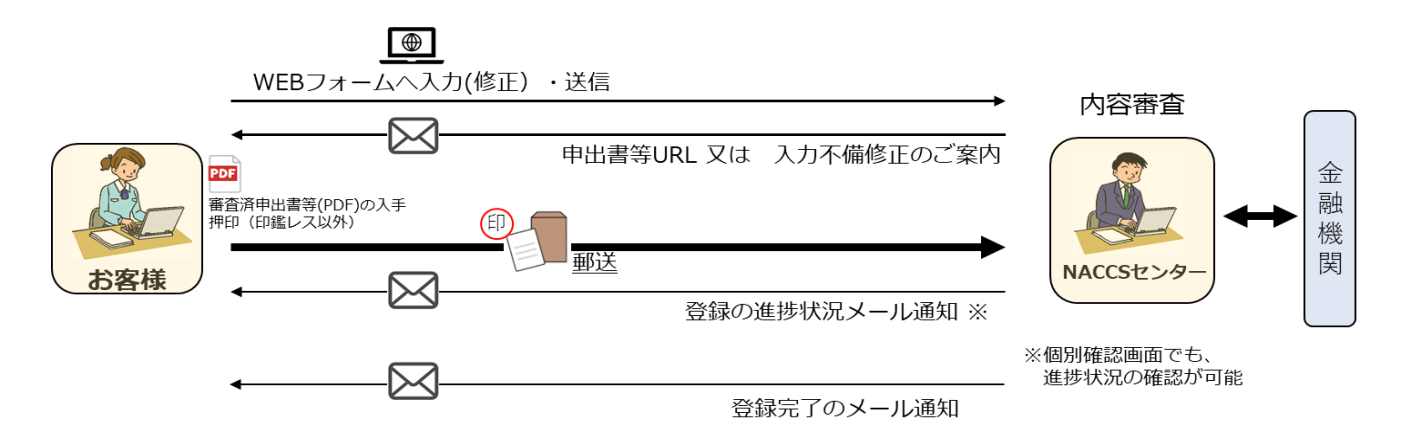

※ 入力内容に不備があった場合は、E-mail等で専用の修正ページをご連絡いたします。 案内をご確認のうえ、修正し送信をお願いします。 (金融機関のチェックで口座不備などが見つかった場合は、書類を返却いたします。)

[三者間契約の解約の手順](https://bbs.naccscenter.com/naccs/dfw/web/_files/00151511/cancellation_flow.pdf) [提出書類のイメージ](https://bbs.naccscenter.com/naccs/dfw/web/_files/00151528/registration_form_sample.pdf)

## 3. 登録時の注意事項

- ・ 申込WEBフォームに入力後、数日以内のセンター審査を経て、提出書類をダウンロード・ 印刷(押印)・郵送をお願いします。郵送事情など様々な要因がございますので、 リアルタイム口座のご利用開始日確約は致しかねます(不備返却時の案内は [こちら](https://bbs.naccscenter.com/naccs/dfw/web/_files/00151481/fix_list_sample.pdf) )
- ・ 当該口座使用後に領収書、受領書等の発行は行われません なお、当該口座の残高や使用履歴につきましては、NACCSセンターではお調べする事ができません 恐れいりますが、通帳等をご確認頂き、詳細につきましては 当該口座を使用された業者(通関業者等)様に内容を確認頂きますようお願いいたします
- ・ リアルタイム口座のお申込みの際は 法人番号、輸出入者コードまたはNACCS利用者コードの入力が必要となります (法人番号の確認については [こちら](https://www.houjin-bangou.nta.go.jp/) 、輸出入者コードについての詳細は [こちら](https://www.jastpro.org/pages/24/) をご参照ください)
- ・ リアルタイム口座を利用可能な通関業者様等の指定や口座の利用制限等の設定は 仕様上承ることができません